# **Física Geral**

## ● **Grandezas**

Grandezas físicas possuem um valor numérico e significado físico.

O valor numérico é um múltiplo de um padrão tomado como unidade.

- Comprimento (m)
- $\bullet$  Massa (kg)
- Tempo (s)
- Corrente elétrica (A)
- Quantidade da substância (mole)
- $\bullet$  Temperatura  $(K)$
- Intensidade luminosa (cd)

### ●**Grandezas direcionais**

São aquelas que além do valor numérico dependem de especificação espacial para serem completamente definidas.

### **Direção, sentido e módulo: grandezas vetoriais ou vetores.**

- Deslocamento
- Velocidade (quantidade de movimento)
- Aceleração (força)
- Torque
- Campo elétrico
- Campo magnético

# ●**Grandezas não direcionais**

São aquelas completamente definidas apenas por um valor numérico.

## **Grandezas escalares ou escalares.**

Exemplos:

- Temperatura
- Massa
- Intensidade luminosa
- Corrente elétrica
- Tempo
- Energia

# ●**Direção orientada**

Convencionalmente,considera-se o deslocamento do ponto a para o ponto b, como positivo e do ponto b para o ponto a, negativo.

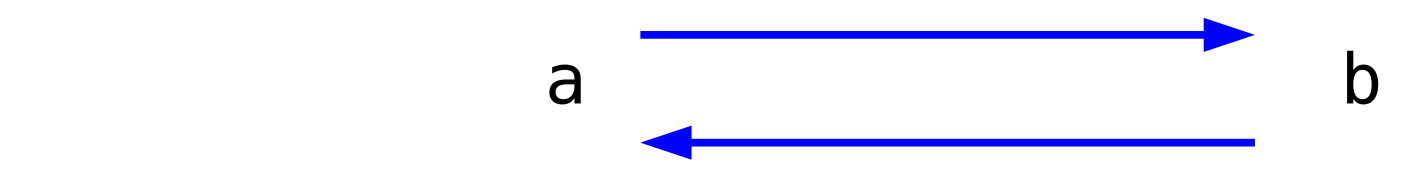

Segmento de reta orientada  $\longrightarrow$  eixo

## **Eixos coordenados orientados.**

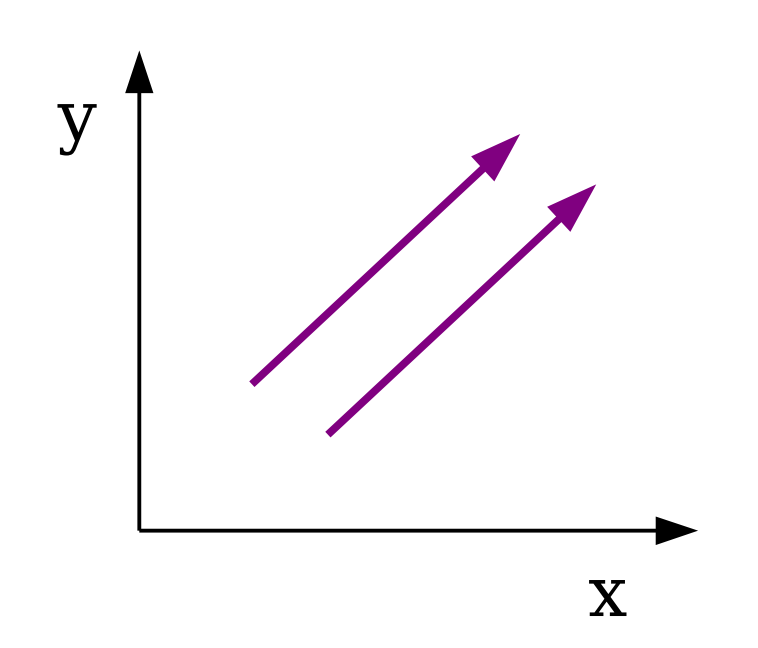

#### Mesmo sentido: direção orientada única

Sentidos opostos: direções orientadas em sentidos opostos

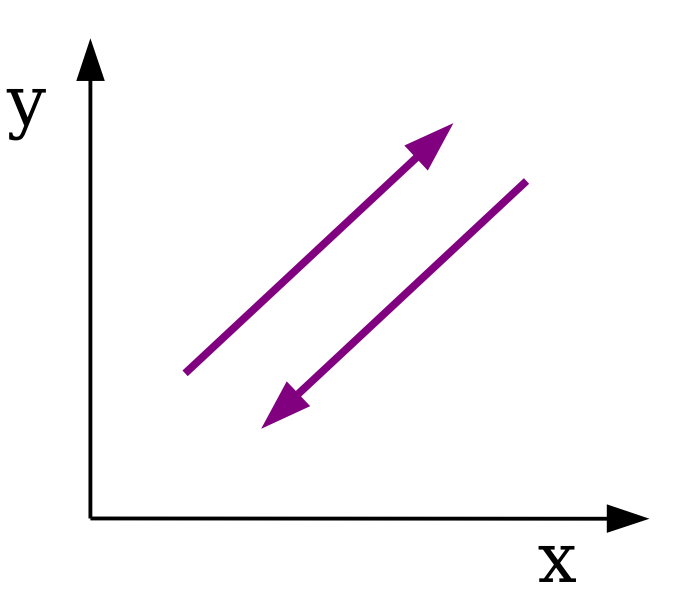

Sistema de coordenadas no plano

Espaço bidimensional, direção orientada defnida pelo ângulo θ com o eixo.

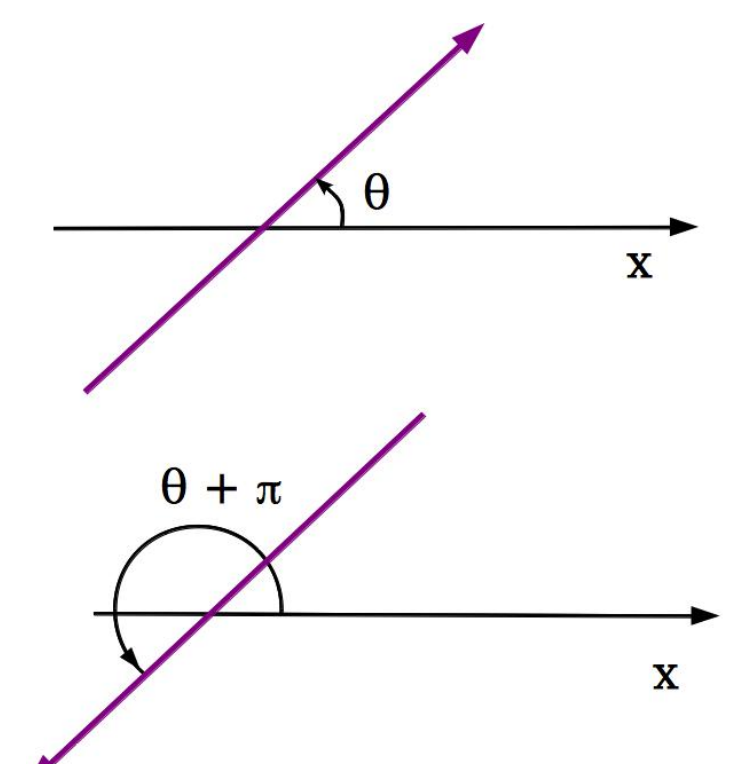

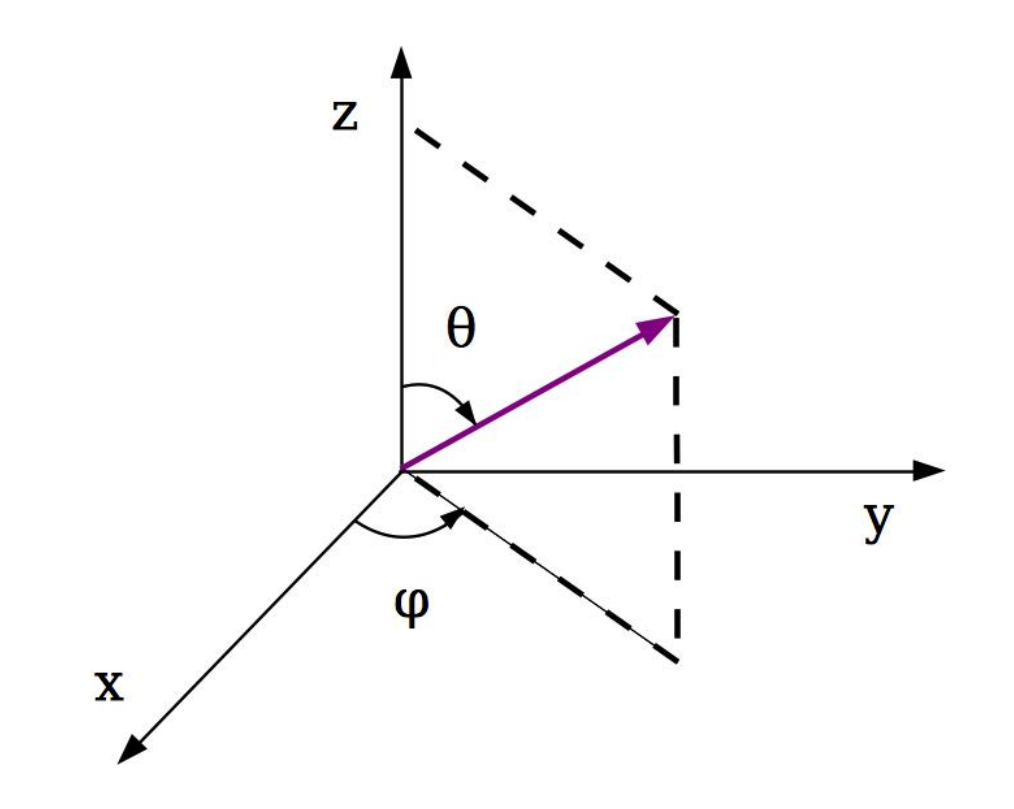

# $\theta + \pi$  Sistema de coordenadas no espaço tridimensional

 Espaço tridimensional, direção orientada defnida pelos ângulos θ e φ.

# **Círculo trigonométrico**

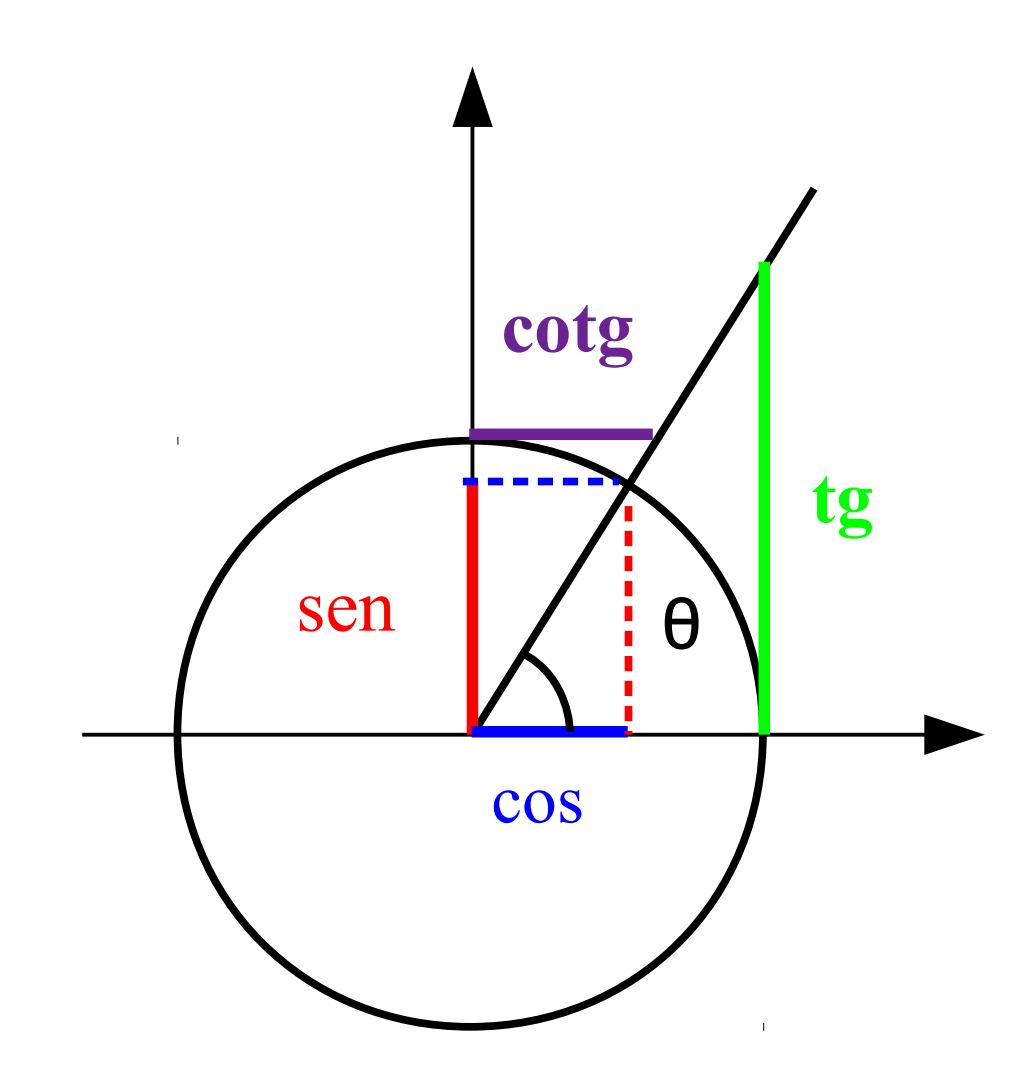

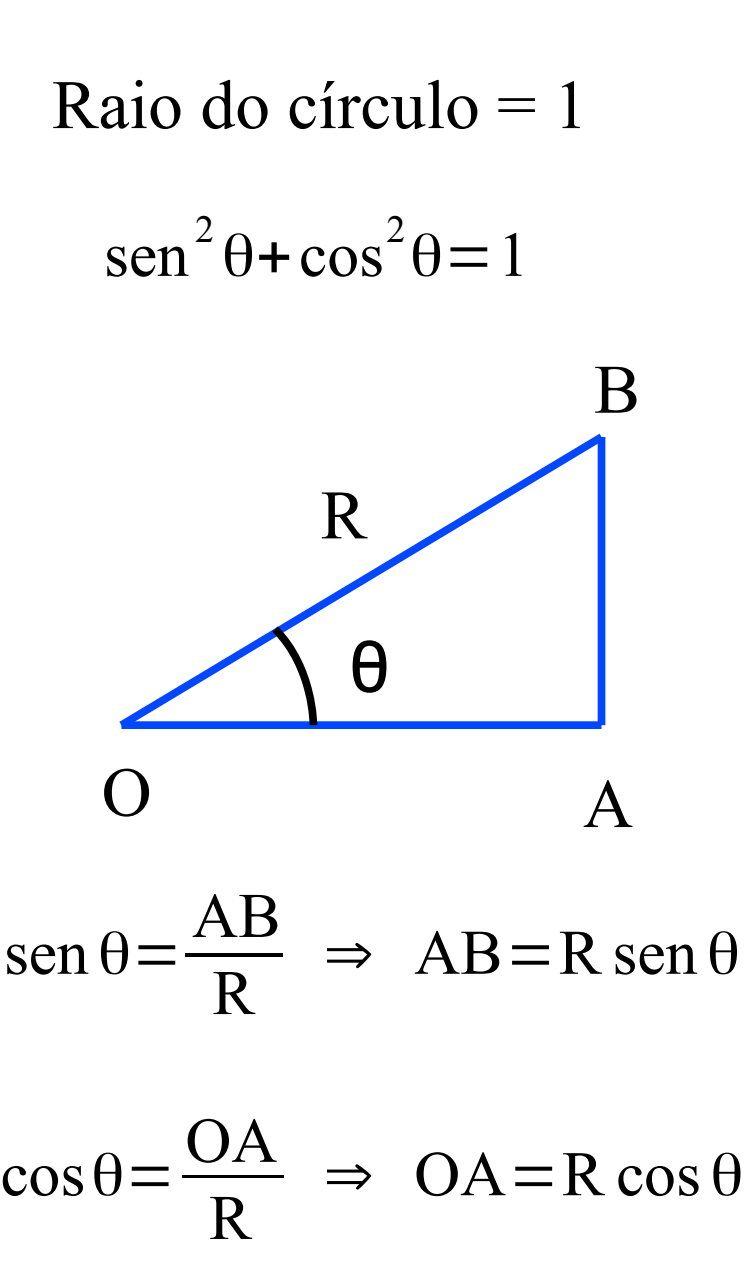

 $Tg\theta=$ AB OA

#### ●**Vetores**

Um vetor pode ser representado em modo gráfico ou escrito.

Modo gráfico: segmento de reta orientado com a mesma direção e sentido que o vetor considerado e cujo comprimento é proporcional à magnitude do mesmo.

Modo escrito:letra maiúscula ou minúscula em negrito (**A**, **B**, **a**, **b**) ou em itálico com uma flexa sobre a letra  $(\vec{A}, \vec{B}, \vec{a}, \vec{b})$ .

Módulo ou magnitude: A,B,a,b ou|∄|,| $\vec{B}$ |,| $\vec{a}$ |, $|\vec{b}|$ 

Vetor unitário é um vetor cujo módulo é a unidade.

 $|\hat{\bm{u}}|=1$  ou  $|\bm{u}|=1$ 

Qualquer vetor paralelo a um vetor unitário pode ser escrito como:

$$
\mathbf{V} = \mathbf{\hat{u}} \text{ V ou } \overrightarrow{V} = \mathbf{\hat{u}} |\mathbf{V}|
$$

Para vetores paralelos, podemos escrever:

$$
\vec{V} = \hat{u} V e \vec{V} = \hat{u} V' \qquad \text{com} \quad \hat{u} = \frac{\vec{V}}{V} e \text{ definindo } \lambda = \frac{V'}{V}
$$

Portanto podemos relacionar os dois vetores:

$$
\vec{V} = \lambda \vec{V}
$$

#### **Operações com vetores**

Força é uma grandeza vetorial, portanto operações como a soma de vetores, se aplica às forças produzindo um vetor resultante. Do ponto de vista físico, a resultante é uma força que deve produzir o mesmo efeito que o conjunto de forças aplicadas ao corpo produziam.

Por exemplo, duas forças  $F_1$  e  $F_2$ , que atuam em um corpo podem ser substituidas por uma única força (resultante), R, sendo estas forças  $F_1$  e F2 as componentes de R.

A resultante R é a soma dos vetores força  $F_1$  e  $F<sub>2</sub>$ .

#### **Soma entre vetores**

Esta operação pode ser realizada usando um método gráfico (regra do paralelogramo), um método trigonométrico ou um método analítico.

● **Método gráfico: regra do paralelogramo**

Método gráfico:a escala é escolhida tomando-se o comprimento de um segmento como unidade da intensidade do vetor e o paralelogramo é formado pelos dois vetores.

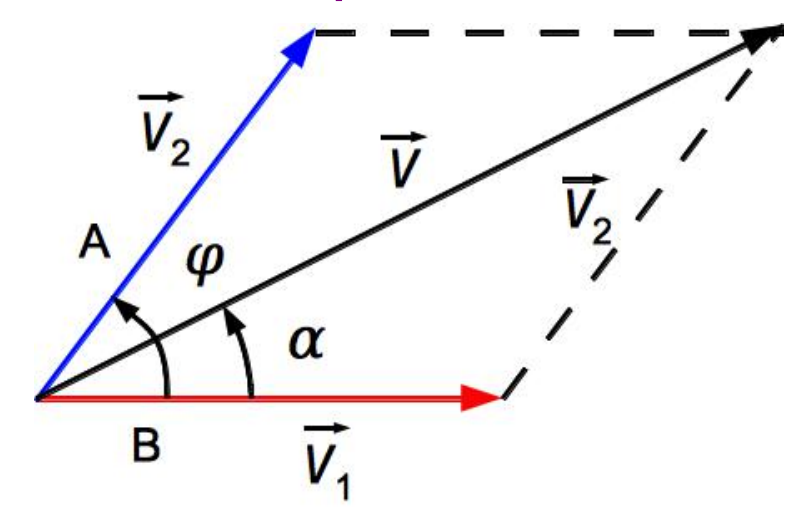

A diagonal adjacente aos lados A e B, representa o vetor resultante, V, soma dos vetores **V1** e **V2**.

# ● **Método trigonométrico**

O vetor soma dos dois vetores,  $V = V_1 + V_2$ , é obtido usando-se a trigonometria. Vamos considerar o triângulo ACD da figura abaixo.

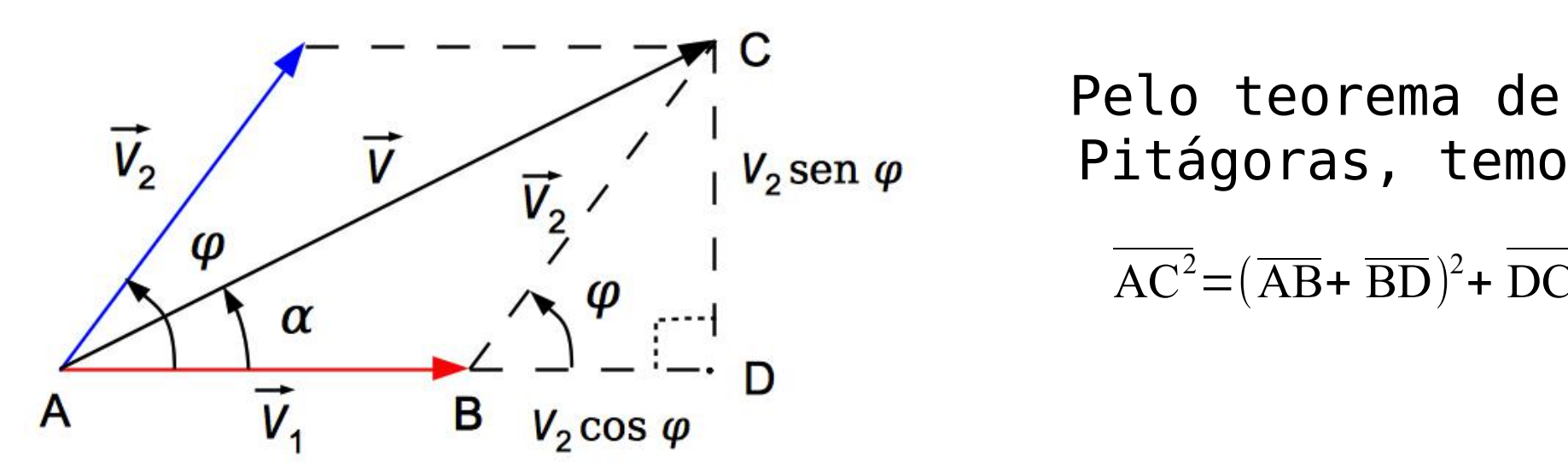

 $V_2$ sen $\varphi$  Pitágoras, temos:

 $AC^2 = (\overline{AB} + \overline{BD})^2 + DC^2$ 

Reescrevendo em termos das componentes dos vetores

$$
V^{2} = (V_{1} + V_{2} \cos \varphi)^{2} + (V_{2} \sin \varphi)^{2}
$$

Usando propriedades trigonométricas, rearranjamos a expressão para obter o módulo do vetor resultante V.

$$
V^{2} = V_{1}^{2} + (V_{2}^{2} \text{sen}^{2} \varphi + V_{2}^{2} \text{cos}^{2} \varphi) + 2 V_{1} V_{2} \text{cos} \varphi
$$

$$
V^{2} = V_{1}^{2} + V_{2}^{2} (\text{sen}^{2} \varphi + \text{cos}^{2} \varphi) + 2 V_{1} V_{2} \text{cos} \varphi
$$

Lei dos cossenos

$$
V = \sqrt{V_1^2 + V_2^2 + 2 V_1 V_2 \cos \varphi}
$$

#### **Direção do vetor resultante**

Visto que a grandeza é um vetor, precisamos determinar também sua direção.

A direção do vetor V, pode ser determinada pelo ângulo α entre ele e o vetor  $V_1$ .

A tangente de α é dada por:

$$
tg \alpha = \frac{DC}{AD} = \frac{V_2 \operatorname{sen} \varphi}{V_1 + V_2 \cos \varphi}
$$

$$
\text{Portanto:} \qquad \alpha = \arctg \frac{V_2 \operatorname{sen} \varphi}{V_1 + V_2 \cos \varphi}
$$

#### **Direção do vetor resultante**

Outro método para determinar a direção do vetor resultante é usando a lei dos senos, isto é, a razão entre cada lado de um triângulo e o seno do ângulo oposto correspondente, é constante.

Considerando o triângulo ABC, formado pelos vetores  $V_1$ ,  $V_2$  e  $V_1$ , temos:

![](_page_14_Figure_3.jpeg)

**V**  $\vec{\sqrt{ }}$ 1 sen β =  $\vec{\nabla}_2$ sen α =  $\vec{\nabla}$ sen $(180-\varphi)$ 

Da figura podemos escrever:

![](_page_15_Figure_1.jpeg)

 $CD = AC$ sen  $\alpha = BC$ sen  $\varphi$ V sen  $\alpha = V_2$  sen  $\varphi$ 

$$
\frac{V}{\text{sen }\varphi} = \frac{V_2}{\text{sen }\alpha} \qquad (1)
$$

O lado BE é comum aos triângulos ABE e CBE, então temos:

$$
V_1 \text{sen } \alpha = V_2 \text{sen } \beta
$$

$$
\frac{V_1}{\text{sen } \beta} = \frac{V_2}{\text{sen } \alpha} \qquad (2)
$$

$$
De (1) e (2), temos:
$$

Lei dos senos  

$$
\frac{V}{\text{sen }\varphi} = \frac{V_1}{\text{sen }\beta} = \frac{V_2}{\text{sen }\alpha}
$$

#### *Diferença entre vetores*

![](_page_16_Figure_1.jpeg)

*Observe que D'= -D, ou seja, a diferença entre vetores é anticomutativa*

Quando consideramos a diferença  $D=\vec{V}_1-\vec{V}_2$ , observamos que o ângulo entre os vetores é  $π-φ.$ 

Partindo da lei dos cossenos, e considerando o ângulo entre os dois vetores temos:

$$
D = \sqrt{v_1^2 + V_2^2 + 2 V_1 V_2 \cos(\pi - \phi)}
$$

D= $\sqrt{v_1^2 + V_2^2 + 2 V_1 V_2 \cos \pi \cos \phi - \sin \pi \sin \phi}$ 

$$
D = \sqrt{v_1^2 + V_2^2 - 2V_1V_2 \cos \phi}
$$

# **Multiplicação de um vetor por um escalar**

● mA vetor paralelo e de mesma direção que  $\mathcal A$  .

- $\bullet$  Mesmo sentido de  $\overrightarrow{A}$  (m>0)
- $\bullet$  Módulo  $|m||\overrightarrow{A}| = m A$ .

● Multiplicação de um vetor por um escalar

$$
(m+n)\vec{A} = m\vec{A} + n\vec{A}
$$

Vetores A, B e C coplanares; **A** e **B** não são paralelos.

![](_page_19_Figure_3.jpeg)

*Vetor* **B** *paralelo à* **B***'*

*Vetor* **A** *paralelo à* **A'**

# Vetor *C* – combinação linear dos vetores **A** e **B**.

$$
\vec{C} = m \vec{A} + n \vec{B}
$$

$$
\vec{B}' = n \vec{B}
$$

$$
\vec{A}' = m \vec{A}
$$

Existe A' e B' ou (m e n), tal que

$$
\vec{C} = \vec{A}' + \vec{B}' = m\vec{A} + n\vec{B} \quad (1)
$$

Suponha que existe outro par m' e n', tal que

$$
\vec{C} = m' \vec{A} + n' \vec{B} \quad (2)
$$

Subtraindo (1) de (2),

$$
0 = (m - m')\vec{A} + (n - n')\vec{B}
$$

Como por hipótese, A'e B'não são parelelos,

$$
m-m'=0 \Rightarrow m=m'
$$
  

$$
n-n'=0 \Rightarrow n=n'
$$

## **Produto escalar e produto vetorial**

![](_page_22_Figure_1.jpeg)

**B** sen  $\varphi \longrightarrow \text{projecão}$ <br>B sen  $\varphi$  de R na direcão ortogonal à **A.**

**B** cos  $φ \rightarrow \text{proj}\n$ eção de

• Produto escalar de  $\overrightarrow{A}$  por  $\overrightarrow{B}$ 

$$
\vec{A} \cdot \vec{B} = AB \cos \varphi
$$
 (Projegão de **B** na direção  
de **A**) X (módulo de **A**)

● Produto vetorial de *A* por *B* 

 $\overrightarrow{A} \times \overrightarrow{B}$  vetor cuja direção é perpendicular à **A** e **B** e cujo sentido é dado pela regra da mão direita.

![](_page_23_Figure_2.jpeg)

 $|\vec{A} \times \vec{B}| = AB$  sen  $\varphi$ 

Módulo de |**A** X **B**| = (projeção de **B** na direção ortogonal à **A**) X (módulo de **A**).

Área do paralelogramo S.

![](_page_24_Figure_2.jpeg)

**Operação com vetores (exemplos)**

### ●Produto escalar

A energia potencial de um dipolo elétrico em um campo elétrico é dada pelo produto escalar entre o momento de dipolo elétrico e o campo elétrico.

$$
U = -\vec{p} \cdot \vec{E}
$$

O trabalho W realizado por uma força F que atua num corpo que se desloca de uma distância d, é dado pelo produto escalar entre a força e o vetor deslocamento.

$$
W = \vec{F} \dot{\vec{d}} = F d \cos \theta
$$

Sendo θ o ângulo entre os vetores F e d.

Operação com vetores (exemplos)

### ●Produto vetorial

Dipolo elétrico é constituido por um par de cargas elétricas de mesmo módulo, sinais contrários e separadas por uma distância d.

O torque τ sofrido pelo dipolo quando sujeito a um campo elétrico é dado pelo produto vetorial entre o momento de dipolo  $\vec{p} = q\vec{d}$  que é um vetor cuja direção é a do eixo do dipolo e sentido da carga negativa para a positiva e  $\overline{E}$  é o campo elétrico.

$$
\vec{\tau} = \vec{p} \times \vec{E}
$$

## **Transformadas de Galileu**

Já definimos grandezas vetoriais e a este ponto podemos nos perguntar como dois observadores, em um determinado tempo t, e em sistemas de referência diferentes medem por exemplo a posição de um objeto.

Consideramos então no plano xy, o sistema de referência S' que se move em relação ao sistema de referência S, com velocidade relativa v paralela ao eixo x.

No tempo t=0, as origens dos sistemas S e S' coincidem.

Vamos considerar que a velocidade v é muito menor que a velocidade da luz, c.

No tempo t, as coordenadas do corpo representado pela esfera da figura, podem ser determinadas em relação ao sistema S e S':

![](_page_28_Figure_2.jpeg)

$$
x' = x - vt
$$
  

$$
y' = y
$$

Para obter as coordenadas do centro de massa da esfera nos sistemas de referência S e S' aplicamos as transformação de Galileu.

As transformadas de Galileu, aplicam-se somemte aos casos que envolvem baixas velocidades. Em velocidades relativísticas, aplicam-se as chamadas Transformadas de Lorentz.

# **Posição relativa**

# **Sistema de referência bimensional**

![](_page_30_Figure_2.jpeg)

**Posição relativa/ velocidade relativa**

**Sistema de referência tridimensional**

![](_page_31_Figure_2.jpeg)

$$
\vec{x} \cdot \vec{x} - \vec{v}t, \quad \vec{y} \cdot \vec{y} = \vec{y} \quad \vec{z} \cdot \vec{z}, \quad t' = t
$$

![](_page_32_Picture_1.jpeg)

Velocidade de A em relação à
$$
\vec{V} = \frac{d\vec{r}}{dt} = \hat{u_x}\frac{dx}{dt} + \hat{u_y}\frac{dy}{dt} + \hat{u_z}\frac{dz}{dt}
$$

Velocidade de A em relação à O'

$$
\vec{V} = \frac{d\vec{r}}{dt} = \hat{u}_x \frac{dx'}{dt} + \hat{u}_y \frac{dy'}{dt} + \hat{u}_z \frac{dz'}{dt}
$$

$$
\vec{r'} = \vec{r} - \vec{v}t \implies \frac{d\vec{r}'}{dt} = \frac{d\vec{r}}{dt} - v \Rightarrow \vec{V'} = \vec{V} - \vec{v}
$$

# ●Bibliografa

- Alonso, M Finn, E. J, Física um curso universitário, vol 1, Ed. Edgard Blucher Ltda, 1972.
- Sears e Zemansky/Young,H. D. & Freedman, R. A. Física I, Addison Wesley, 2003.
- Hsu, P. Hsu, Applied Vector Analysis (Books for Professionals). HBJ, 1984.